Attendants: Shailey Garfield, Patio Plasma, antoinette84 Resident, Sophieclea Resident, comet Morigi, Vic Michalak. Yan Lauria, DanHayase Resident, Svea Morane, Jes Cobalt, Nymf Hathaway, comet Morigi, Giovanni Tweak, Vulcan Viper

[07:00] Yan Lauria: Then

[07:00] Yan Lauria: time to start

[07:01] Yan Lauria: Ladies and gentlemen

[07:01] Max Chatnoir: OK, just follow me down to the Science Theatre.

[07:01] Yan Lauria: Now we start 8th MIWoSE: Workshop on Science Exhibit in online 3D Environment

[07:02] Yan Lauria: I'm a curator of Abyss Observatory and an organizer of this workshop.

[07:02] Max Chatnoir: Have a seat!

[07:02] Max Chatnoir: Little red seats up there.

[07:02] Yan Lauria: MIWoSE workshop has 4 purposes. Please see MIWoSE web page

[07:03] Yan Lauria: http://aquarobo.com/abyss/MIWoSE.htm

[07:03] Yan Lauria: Today's speaker is Max Chatnoir,

[07:03] Yan Lauria: Professor of Biology, Texas Wesleyan University, Creator of Genome Island

[07:03] Yan Lauria: Title is "Cats, Codons and Chromosomes: Teaching Real Science in a Virtual Laboratory"

[07:03] Yan Lauria: Then, Max please!

[07:04] Max Chatnoir: Thanks, Yan!

[07:04] Max Chatnoir: Welcome to Genome Island.

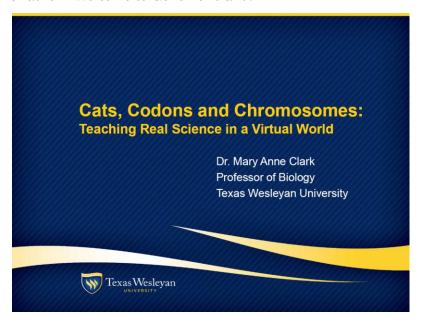

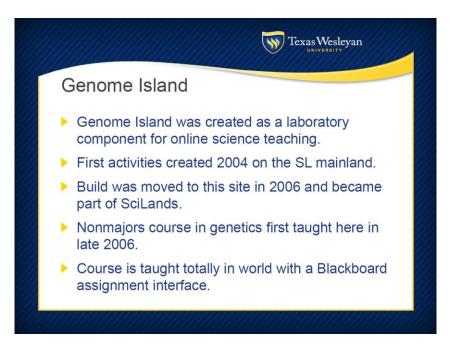

[07:04] Max Chatnoir: I just want to give you a little background

[07:04] Max Chatnoir: and then we will visit some of the activities on the island.

[07:05] Max Chatnoir: I have been teaching here on Genome Island since 2006, when the activities were moved here from the original location on the SL mainland.

[07:05] Max Chatnoir: The main course that I teach here is a genetic course for nonmajors.

[07:06] Max Chatnoir: and it is done fully in world.

[07:06] Max Chatnoir: All of the course content is on the island,

[07:06] Vic Michalak: [You had to be one of the first SL pioneers!]

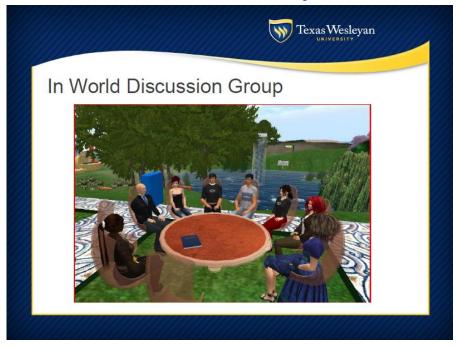

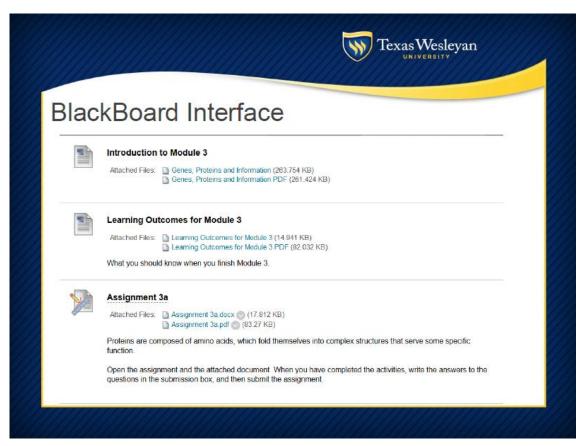

[07:06] Max Chatnoir: with a little bit of introduction on blackboard.

[07:07] Max Chatnoir: I started building here soon after I heard about SL!

[07:07] Max Chatnoir: It seems like the perfect place to do online science teaching.

[07:07] Max Chatnoir: The class meets once per course module for group discussion,

[07:07] Max Chatnoir: so that I can keep track of them.

[07:08] Max Chatnoir: I have multiple discussion times and they just pick the one that works for them.

[07:08] Max Chatnoir: The course is interfaced with Blackboard, where I keep the assignments and grading records in a more secure environment.

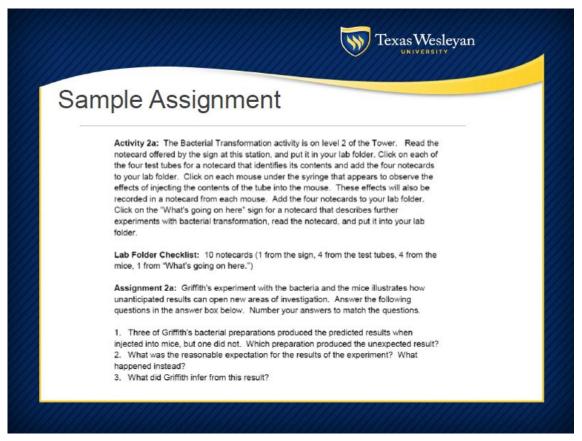

[07:09] Max Chatnoir: That is just part of a class assignment.

[07:09] Max Chatnoir: I tell them where the activity is located and what to do, what info to collect and so forth.

[07:09] Max Chatnoir: Then they have some questions to answer related to the activities.

[07:10] Max Chatnoir: I also keep track of their activity on the island.

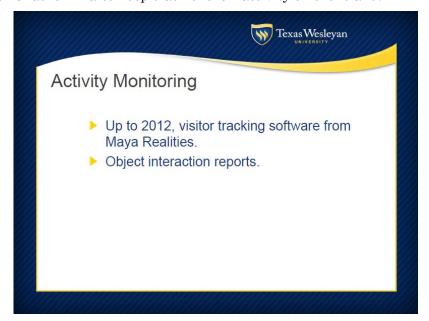

[07:10] Max Chatnoir: I used to use Maya Realities visitor tracking, but I'm going to have to find a new one.

[07:10] Max Chatnoir: In addition, I have reporter objects in each activity, so I know who

is doing what when.

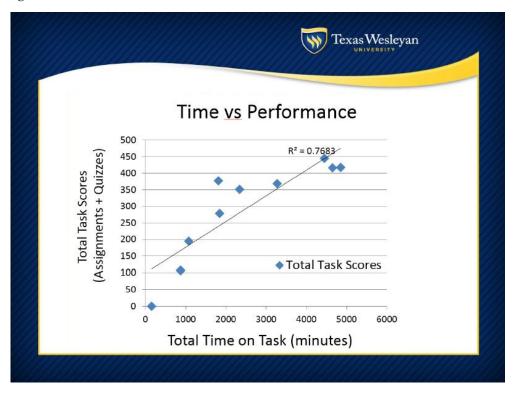

[07:11] Max Chatnoir: This is just some data from a presentation I did recently on student performance as a function of time on task.

[07:11] Max Chatnoir: Generally they do better if they spend more time engaging with the materials!

[07:11] Max Chatnoir: Big surprise there.

[07:11] Yan Lauria: aha

[07:11] Max Chatnoir: So that is performance on the Y axis and time on task on the X.

[07:12] Vic Michalak: ? -- looks like article material...

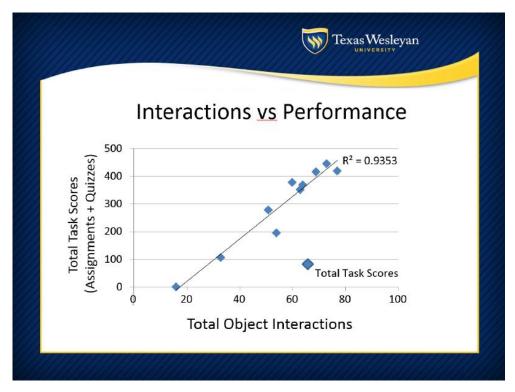

[07:12] Max Chatnoir: And object interaction predicts performance even better!

[07:13] Max Chatnoir: So I thought I would take you around the island to look at an example of the different activities that students can use.

[07:13] Vic Michalak: Maya Realities:

http://www.slideshare.net/hackshaven/maya-realities-overview-319897

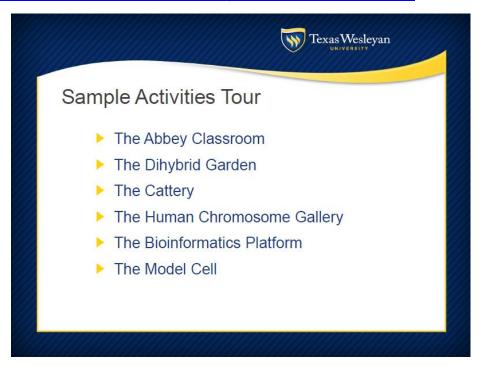

[07:13] Max Chatnoir: There is no fixed path for learning on Genome.

[07:13] Max Chatnoir: Instructors can construct their own order of activities.

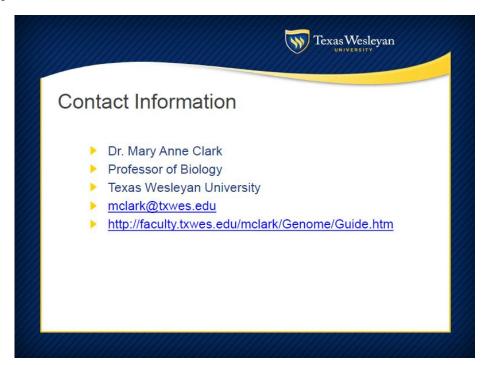

[07:13] Max Chatnoir: And I have a set of sample guidelines on the Guide to Genome.

[07:14] Max Chatnoir: And the URL for that is here.

[07:14] Max Chatnoir: You can also get the URL from the Landing Point. That lists all

of the activities around the island.

[07:14] Max Chatnoir: The island is public access, and other people do bring classes here.

[07:15] Max Chatnoir: I don't even know who all of them are, but I'm happy that people find it useful.

[07:15] Max Chatnoir: :-)

[07:15] Shailey Garfield: That's great

[07:15] Max Chatnoir: OK, so we can proceed to the Abbey and I'll show you one of the discussion spaces.

[07:15] Vic Michalak: That is a spectacular education plan!

[07:16] Yan Lauria: oh!

[07:16] Max Chatnoir: I'll wait until everybody gets back in chat range.

[07:16] Yan Lauria: nice^^

[07:17] Max Chatnoir: Let me TP Comet down here.

[07:17] Max Chatnoir: I love this expanding table!

[07:17] Max Chatnoir: I wish I had one in RL.

[07:18] Max Chatnoir: I often start class discussions here, because it is a familiar looking classroom space.

[07:18] Vulcan Viper: Me too.

[07:18] Max Chatnoir: Especially during the orientation period.

[07:18] Vulcan Viper: This is the first square example I'm seeing.

[07:18] Vulcan Viper: I've seen 2 others that were both round

[07:18] Shailey Garfield: same here; I have seen round ones before.

[07:18] Max Chatnoir: I start with about 10 days of orientation, and that seems to be long enough get the students comfortable.

[07:19] Max Chatnoir: And then we start with the content.

[07:19] Shailey Garfield: by orientation - is it only SL orientation or use of the island too (induction)?

[07:19] Max Chatnoir: It is both.

[07:19] Max Chatnoir: I take them around the island with the Scavenger Hunt, that asks them to do the various tasks --

[07:20] Max Chatnoir: communication, navigation, making and saving data notes, and so forth.

[07:20] Vic Michalak: Plus it sounds like some flexibility with the students - they have a goal but are challenged to find things and interpret them and go as groups maybe also?

[07:20] Max Chatnoir: and I give them all a school T shirt so they can recognize each other.

[07:20] Vic Michalak: Ah, good idea since it is public and they may not know their SL personas

[07:20] Max Chatnoir: Yes, they sometimes work in groups.

[07:21] Max Chatnoir: And I list all of the avatars on Blackboard, so they can be friends with everybody in the class.

[07:21] Antoinette Noble: Sorry, I may have missed this - how many students in the class?

[07:21] Max Chatnoir: This semester I have 17

[07:21] Vic Michalak: Do you have an SL group for your class or university?

[07:21] Antoinette Noble: Thanks!

[07:21] Shailey Garfield: Are they at the same place in RL when they come in SL?

[07:21] Max Chatnoir: And that is a typical class size for this class.

[07:22] Max Chatnoir: No, they are all over the place.

[07:22] Max Chatnoir: And they rarely have any previous SL experience.

[07:22] Vic Michalak: Then a real telepresence experience..

[07:22] Max Chatnoir: Yes, they mostly work asynchronously. The only synchronous activity is the group discussions.

[07:23] Vic Michalak: Have you had problems with the issue of them identifying with their avatar or that other avatars really represent other students?

[07:23] Max Chatnoir: There are other more casual meeting places for large and small groups around the island.

[07:23] Yan Lauria: do they all have PC with graphic board?

[07:23] Max Chatnoir: Yes, they have to have a computer that will run the browser,

[07:23] Vic Michalak: That can be a problem in synchronous interactions...

[07:23] Max Chatnoir: in order to take the course.

[07:24] Max Chatnoir: We have many choices for science courses, so I can restrict the class to people who can run the software.

[07:24] Vic Michalak: Max... Did you have a problem at first with identifying your avatar as the teacher? I found that problem the first time I did a class in SLin 2008

[07:24] Max Chatnoir: I've had students try to do it with borrowed or school computers, but it doesn't work well with scheduling for them.

[07:24] Vulcan Viper: A computer that will run the browser? Surely browsers can run on \*any\* computer nowadays.

[07:24] Max Chatnoir: You mean with them not knowing who the teacher was?

[07:25] Max Chatnoir: I don't think SL runs well on some tablets, which a lot of students have now.

[07:25] Vulcan Viper: Oh, SL viewers.

[07:25] Vic Michalak: Yes, or with less direction capability -- they kind of do their own

thing -- but your lessons sound pretty structured, with some flexibility in approach

[07:25] Max Chatnoir: Yes.

[07:26] Vic Michalak: Less structured tasks like building can be challenging...

[07:26] Max Chatnoir: Yes, the assignments are structured.

[07:26] Max Chatnoir: The amount of building they do is limited.

## [07:26] Yan Lauria: Shailey, please sit down. this table is interesting^^

[07:26] Vic Michalak: [Wonders what happens when the table expands to larger than the building...:)]

[07:26] Max Chatnoir: I give them a pedigree kit for constructing a family pedigree, and they do a slide presentation, but that is about the extent of their building.

[07:27] Max Chatnoir: The table stops at 40. :-)

[07:27] Max Chatnoir: Which will just fit.

[07:27] Shailey Garfield: Yan: I have had problems with sitting both outside and here. Thanks.

[07:27] Vic Michalak: Good thing! Some table genetic programming...

[07:27] Max Chatnoir: OK, we can go outside to see the Dihybrid Garden.

[07:27] Patio Plasma: The yellow task cubes seem to have well thought out assignments [07:27] Vulcan Viper: :)

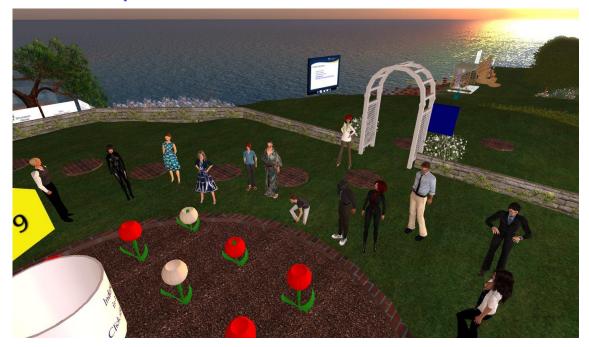

[07:28] Max Chatnoir: This is one of the Mendelian Inheritance activities.

[07:29] Max Chatnoir: The students click on the garden to get a set of progeny

[07:29] Max Chatnoir: And the results go into the Chat Record.

[07:29] Vic Michalak: Did you have a programmer at your university do these exhibits?

Or a colleague? Or did you hire someone?

[07:29] Max Chatnoir: No, I bumbled my way through scripting!

[07:29] Vic Michalak: Very nice!

[07:29] Max Chatnoir: This script started out as a light bulb. :-)

[07:29] Tulpa: Impressive!

[07:29] Antoinette Noble: Wow!

[07:30] Max Chatnoir: I'm still not a good scripter, but I can do basic stuff.

[07:30] Max Chatnoir: Genetics lends itself to simple scripter, because it is math based.

[07:30] Max Chatnoir: If you click on the rotating white sign,

[07:30] Max Chatnoir: That gives instructions for the activity and background information,

[07:31] Vulcan Viper: Is that rotating sign supposed to take one to a slideshare page?

[07:31] Max Chatnoir: and also links to a spreadsheet for data analysis.

[07:31] Max Chatnoir: Yes.

[07:31] Vulcan Viper: Just asking because weblinks seem to be a bit dodgy on my computer.

[07:31] Max Chatnoir: I usually have the URLs pop up after the notecards.

[07:31] Vulcan Viper: As it did for me.

[07:31] Vic Michalak: Max... you are giving me some wonderful ideas for how to turn our

STEM Island into a real learning space!

[07:32] Max Chatnoir: Best to open them outside of the SL frame.

[07:32] Max Chatnoir: happy to hear that, Vic!

[07:32] Vulcan Viper: I already have his viewer open weblinks outside itself.

[07:32] Max Chatnoir: So this is one kind of activity.

[07:32] Max Chatnoir: We can walk down the hill to visit the cats.

[07:33] Max Chatnoir: This is an activity that illustrates the inheritance of a sex linked trait.

[07:33] Vic Michalak: So that's where tigers come from!?

[07:34] Max Chatnoir: Each cross gives a different set of results.

[07:34] Max Chatnoir: And there is also a slideshow that explains the patterns.

[07:34] Max Chatnoir: And another link to a spreadsheet for that data.

[07:35] Max Chatnoir: This is actually a sort of hommage to Judith Kinnear's great CatLab simulation.

[07:35] Shailey Garfield: Beautiful

[07:35] Max Chatnoir: OK, over to the right, is a big lollypop teleporter.

[07:36] Max Chatnoir: That will take us to the Chromosome Cafe.

[07:36] Max Chatnoir: go ahead and I will follow you all up.

[07:38] Vulcan Viper: Maybe that teleporter needs to push a little less firmly.;)

[07:38] Chantal: we all know sl? with hick ups:)

[07:39] Vic Michalak: I will have a chromosome latte with a double scoop of longevity genes on the top, please!

[07:39] Vulcan Viper: You realize you're typing this into an IM to me...?

[07:39] Max Chatnoir: EEK!

[07:39] Max Chatnoir: thanks!

[07:39] Max Chatnoir:

[07:37] Max Chatnoir: This is the gallery of human chromosomes.

[07:37] Max Chatnoir: all of the 24 human chromosomes are represented here, sized more or less to scale.

[07:38] Max Chatnoir: Each chromosome will give you info about one gene and show

```
you its location, and recently I added a link to a list of other genes for each chromosome.
```

[07:38] Max Chatnoir: The mitochondrial chromosome is NOT to scale of course.

[07:38] Max Chatnoir: It would be too smaller to find easily.

[07:39] Max Chatnoir: Yes, teleporters can sometimes be cranky.

[07:39] Chantal: aaaaw reads

[07:39] Max Chatnoir: Sorry, I just typed a whole chunk of text to Vulcan in IM.

[07:40] Yan Lauria: aha

[07:40] Vulcan Viper: An IM to \*me\*, curiously enough. :)

[07:40] Max Chatnoir: But this is the chromosome gallery. I will let you catch up a little.

[07:41] Shailey Garfield: This is inspiring and fantastic, Max

[07:41] Max Chatnoir: Thanks!

[07:41] Chantal: is impressed as well

[07:41] Max Chatnoir: So we'll walk up a few levels to see some chromosome comparisons.

[07:41] Vulcan Viper: I wonders if Chantal knows how to use /me.

[07:41] Vic Michalak: Reminds me vaguely of the sim with the rockets (Space Alpha, etc.)...?

[07:42] Max Chatnoir: One of the interesting things that came out of sequencing lots of different genomes was that many genes in vertebrates tend to hang together in clusters.

[07:43] Max Chatnoir: So these charts show how the human arrangement compares to that of some other species.

[07:44] Max Chatnoir: The Chromosomal Syntenies links out to the ENSEMBL web site, where you can compare a human chromosome to that of many other species.

[07:44] Max Chatnoir: That one is always fun.

[07:44] Shailey Garfield: yes, it surely would be fun.

[07:44] Max Chatnoir: From here we can teleport to the Bioinformatics Platform.

[07:46] Vulcan Viper: HAL? Now, there's a famous name. :)

[07:47] Vulcan Viper: I wonders what these keyboards were originally for.

[07:49] Vic Michalak: There is a treasure of information here for the curious visitor!

[07:50] Yan Lauria: Max, are you talking in local chat?

[07:50] Max Chatnoir: Oops, I did it AGAIN!

[07:50] Max Chatnoir: Hold on...

[07:50] Yan Lauria: ahahaha

[07:51] Max Chatnoir:

[07:45] Max Chatnoir: See the teleport?

[07:46] Max Chatnoir: Right here.

[07:47] Max Chatnoir: There are several different bioinformatics activities up here.

[07:47] Max Chatnoir: This one here shows how the red and green genes for human

color vision are related.

[07:48] Max Chatnoir: And there are some common color vision tests, although I'm sure that color variations in computers make them work a little funny.

[07:48] Max Chatnoir: There is also another slideshow that explains inheritance of color vision.

[07:49] Max Chatnoir: And the sign takes you out to a web site where you can compare the red and green color receptor proteins and see how similar they are.

[07:50] Max Chatnoir: That pedigree was actually from another faculty member at my school.

[07:51] Max Chatnoir: Sorry about that.

[07:52] Vulcan Viper: I have caught up.

[07:52] Max Chatnoir: OK, I think I am back in regular chat now!

[07:52] Tulpa: Welcome back

[07:52] Vulcan Viper: Yes, you are.

[07:52] Shailey Garfield: yes, Max

[07:52] Max Chatnoir: OK, in this corner is another teleport to the cell model.

[07:53] Max Chatnoir: I don't really use it in my genetics class, but other people do. :-)

[07:53] Max Chatnoir: And it's kind of fun.

[07:53] Max Chatnoir: Sorry, Shailey. I took me a while to spot your TP request.

[07:54] Max Chatnoir: This teleport takes us to the cell.

[07:54] Shailey Garfield: Please don't worry, Max. Chantal got me in.

[07:54] Patio Plasma: Instructors are like the ringmasters of a 3 ring circus of chat, IM's et al.

[07:55] Max Chatnoir: Everybody see this teleport?

[07:55] Vulcan Viper: MIWSE TELEPORT Cell Model?

[07:55] Max Chatnoir: Yes.

[07:55] Vulcan Viper: Then I see it.

[07:55] Max Chatnoir: That is our next location.

[07:56] Vulcan Viper: I think these teleporters are a bit too enthusiastic for his taste.

[07:56] Max Chatnoir: I moved the cell model up here.

[07:56] Max Chatnoir: Are the teleporters thumping you, vulcan?

[07:56] Max Chatnoir: Just click on the big red arrow to get up to the cell model.

[07:56] Max Chatnoir: And you can actually get inside of it.

[07:57] Vic Michalak: I have always loved the cell model -- you had that down on the ground for a long time.

[07:57] Max Chatnoir: Yes, I did.

[07:57] Max Chatnoir: When I made the bigger model, I moved it up here.

[07:57] Shailey Garfield: The funding body was so impressed with the cell when I first showed it to him in 2010 and which got us the funding, Max

[07:58] comet Morigi: this reminds me of an old 3D OMNI MAX CG by Fujitsu.

[07:58] Max Chatnoir: That's great, Shailey!

[07:58] Max Chatnoir: You can get into the cell, and then click on the nucleus to get into that.

[07:58] Patio Plasma: totally fun way to explore a cell Max!

[07:59] Max Chatnoir: but you have to click on the exocytotic vesicle to get OUT!

[07:59] Max Chatnoir: There are several of them.

[08:00] Max Chatnoir: The nucleus level lets you walk in and out of the nucleus.

[08:00] Max Chatnoir: and there are exocytotic vesicles up here also.

[08:00] Max Chatnoir: One of the endocytotic vesicle will pop you into a phagosome when it works right.

[08:00] Max Chatnoir: It's a little tricky.

[08:01] Vulcan Viper: I wants to post to his profile feed, but SL keeps failing at it.

[08:01] Max Chatnoir: The exocytotic vesicles are all blue and near the plasma membrane.

[08:02] Max Chatnoir: the organelles in here are also more or less to scale, although the molecules are not.

[08:02] Max Chatnoir: Like the ATP that comes out of the mitochondria is bigger.

[08:03] Max Chatnoir: There is an exocytotic vesicle right over here.

[08:03] Max Chatnoir: And this is the last stop on our tour, but I'm happy to answer more questions or show you other stuff.

[08:03] Vic Michalak: Great place to end the tour!

[08:03] Vulcan Viper: I don't see "leave cell", only "enter cell".

[08:04] Max Chatnoir: It's this blue bubble right above me, vulcan.

[08:04] Vic Michalak: What other things would you recommend for visitors to Genome Island -- "must sees"...

[08:04] Shailey Garfield: Yes, indeed Vic.

[08:04] Tulpa: This is marvelous Max:))))) Love it!

[08:04] Patio Plasma: 'There is so much to see and explore here!

[08:05] Vic Michalak: Max... this is a wonder. You have done an awesome job here,

both in building and scripting but also in real education!

[08:05] Max Chatnoir: And then the red arrow takes you back to the platform.

[08:05] Patio Plasma: A great example of virtual world assisted learning of a complex subject

[08:05] Max Chatnoir: Thanks, Vic!

[08:05] Vic Michalak: I am certain that only the most jaded of students would not want to learn from this...

[08:05] Shailey Garfield: It is great and one of the three favorite spaces in SL: Abyss and Exploratium being the other two.

[08:05] Max Chatnoir: I think SL is a great place to teach. and my students seem to enjoy it.

[08:06] Vic Michalak: It is a great way to literally immerse students in what could be an abstract topic (cannot see directly and too small).

[08:06] Vulcan Viper: Let's focus on the positive. Shall we, Vic?;)

[08:06] Max Chatnoir: Yes, I've had people say that this model really helped them understand cells.

[08:07] Max Chatnoir: HAHA, vic is riding on a mitochondrion!

[08:07] Vic Michalak: And the whole concept of inheritance and chromosomes/genes

[08:07] Max Chatnoir: You can do that, too!

[08:07] Vic Michalak: Do you still have the llamas?

[08:07] Shailey Garfield: yes, Vic

[08:07] Max Chatnoir: I do! Would you like to see them?

[08:07] Patio Plasma: It takes some students a decade or more to realize the best parts of their education, even regular university classes are a shock to many of them.

[08:07] Shailey Garfield: The 3D model of the cell makes the concepts memorable

[08:07] Vulcan Viper: I see many of you outside of the cell.

[08:07] Vulcan Viper: How did you get back there?

[08:08] Max Chatnoir: Look for the blue bubble.

[08:08] Max Chatnoir: Exocytotic vesicle.

[08:08] Max Chatnoir: Click on it to get out.

[08:08] Max Chatnoir: You can also just do a short range map teleport.

[08:08] Svea Morane: Max, this is a fabulous space, very well thought out and executed. Congratulations.

[08:08] Max Chatnoir: I'll come in and show you where it is.

[08:08] Svea Morane: Thank you for sharing it

[08:09] Max Chatnoir: My pleasure. I love for other people to come here.

[08:09] Vulcan Viper: Found it!

[08:09] Max Chatnoir: There you go!

[08:09] Vulcan Viper: Thank you.

[08:09] Vic Michalak: I think I will return here (you have changed things around since I last visited) so I can bring my Virtual Environments class here for some lessons and tell other profs as well, along with the Abyss and Splo/Exploratorium, etc.

[08:09] Vulcan Viper: The text did just read LEAVE.

[08:09] Vic Michalak: Max... has ISTE/VSTE taken a scheduled tour of Genome Island yet?

[08:09] Patio Plasma: Max thanks for the guided tour of your awesome sim!

[08:09] comet Morigi: Yan, Do you remember Fujitsu Universe a dome-projection 3D CG at EXPO?

[08:10] Max Chatnoir: Not recently.

[08:10] comet Morigi: that was like this cell model.

[08:10] Max Chatnoir: I've just added the population genetics simulation

[08:10] Max Chatnoir: created by Stephen and Kira.

[08:10] Yan Lauria: I forgot, comet

[08:10] Max Chatnoir: It's really nice.

[08:10] Vulcan Viper: Here you can see things floating around, rather than on a screen.

[08:10] comet Morigi:

http://www.cabinet-cbc.ed.jp/db/rika\_cd/shisetu/m\_html/51-0002.htm

[08:10] Vulcan Viper: I think that's better.

[08:10] Shailey Garfield: Max, many thanks, I will also come back again. In fact, I come here quite often but there are some new artifacts that I hadn't seen before.

[08:10] Max Chatnoir: Great!

[08:11] comet Morigi: almost the same concept of CG.

[08:11] Vulcan Viper: Curious page this.

[08:11] Max Chatnoir: Yes, I remember a big cell model at the Franklin Institute in Philadelphia.

[08:11] Yan Lauria: Max, do you create all exhibits by yourself?

[08:11] Vic Michalak: Thanks for the tour and thank you again to Yan for sponsoring these MIWoSE tours!

[08:11] Max Chatnoir: You could walk around in it.

[08:11] Vulcan Viper: The encoding doesn't seem to work.

[08:11] Max Chatnoir: Oops, something not working/

[08:11] Vulcan Viper: Yes.

[08:11] Patio Plasma: Thanks Yan, a great series.

[08:12] Max Chatnoir: I recently moved this cell, so I may need to adjust a script.

[08:12] Max Chatnoir: What isn't working, Vulcan?

[08:12] Shailey Garfield: Yes, this is a great initiative by Yan. Thanks a lot, Yan.

[08:12] Vulcan Viper: I would guess the page at the URL posted last is in an Asian language, but the encoding for it (that's supposed to let the browser know) is missing.

[08:12] Yan Lauria: I always learn from all

[08:12] Svea Morane: Thanks for the adventure this morning;) It is a real treat. I am off to other things and will enjoy coming back here. Have a great day all;)

[08:13] Vulcan Viper: Indeed! Thank you!

[08:13] Max Chatnoir: Yes, thanks for inviting me to do this tour.

[08:13] Max Chatnoir: come back any time.

[08:13] Shailey Garfield: Thanks a lot, Max.

[08:13] Yan Lauria: Then before you leave, lets take snapshot!

[08:13] Patio Plasma: Thanks Max always a pleasure

[08:13] comet Morigi: The page is in Japanese, about the program from Osaka EXPO 90

[08:13] Max Chatnoir: Likewise!

[08:13] Chantal: Thank you Max and Yan, this was most impressive!

[08:13] Yan Lauria: gather around Max

[08:13] Max Chatnoir: Ah, OK.

[08:14] Max Chatnoir: Can you get out, Vic?

[08:14] Yan Lauria: turn back

[08:14] Shailey Garfield: Vic is in the cell.

[08:14] Vic Michalak: tp please?

[08:14] Yan Lauria: pls look me

[08:14] comet Morigi:

http://www.yebizo.com/jp/forum/words/img\_words/ohguchi\_words\_002.jpg

[08:14] Vulcan Viper: Vic! The cell you need was to your right, last I looked.

[08:15] Yan Lauria: for photo

[08:15] Yan Lauria: please turn back

[08:15] Yan Lauria: Max please

[08:15] Vulcan Viper: Like this?

[08:16] Yan Lauria: ok

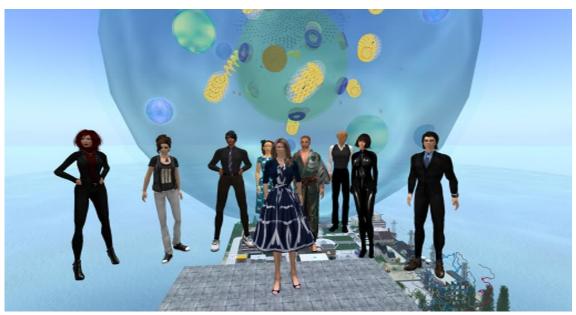

[08:16] Vulcan Viper: Oh, I see.

[08:16] Patio Plasma: nice shot thanks

[08:17] Shailey Garfield: Yan's polarid works really well.

[08:17] Max Chatnoir: Lovely!

[08:17] Yan Lauria: do you all get snapshot?

[08:17] Max Chatnoir: Thanks very much.

[08:17] Yan Lauria: ok

[08:17] DanHayase Resident: Thank you

[08:17] Max Chatnoir: Bye, you all.

[08:17] Max Chatnoir: And thanks for coming.

[08:17] DanHayase Resident: Bye

[08:17] Tulpa: Thank YOU Max

[08:17] Shailey Garfield: thanks a lot, Max

```
[08:17] DanHayase Resident: Thank you for today
```

[08:17] Vic Michalak: One day students will not know what a polaroid is... shame...

[08:17] Yan Lauria: Thank you Max

[08:18] Yan Lauria: Next place is at Oddprofessor's Museum and Science Center on Nov..

[08:18] Shailey Garfield: Bye to all

[08:18] Yan Lauria: Speaker is Vicki Robinson (SL: Oddprofessor Snoodle), National

Technical Institute for the Deaf

[08:18] Max Chatnoir: Great.

[08:18] Yan Lauria: I'll notice detail later

[08:18] Shailey Garfield: I look forward to it, Yan

[08:18] Max Chatnoir: Thanks.

[08:18] Yan Lauria: Thank you very much for attending today.

[08:18] Vic Michalak: Bye bye... nice to see everyone again!

[08:18] DanHayase Resident: I will excuse me ahead

[08:18] DanHayase Resident: You, goodbye

[08:18] Yan Lauria: See you again. Byebye, have a nice holiday

[08:19] Max Chatnoir: You, too!

[08:19] comet Morigi: thx, everyone.

[08:19] Max Chatnoir: :-)

[08:19] Yan Lauria: ahaha

[08:19] Max Chatnoir: I need a Mr. Spock for my dogs to bark at!

[08:19] Yan Lauria: byebye, good night^^

[08:19] Vulcan Viper: That sounds illogical.

[08:20] Tulpa: Again, much praise to you Max for this wonderful sim. See you later everyone!

[08:20] Max Chatnoir: LOL

[08:20] Vulcan Viper: Anyway...I'm off.

[08:20] Max Chatnoir: Bye.